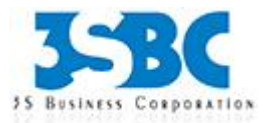

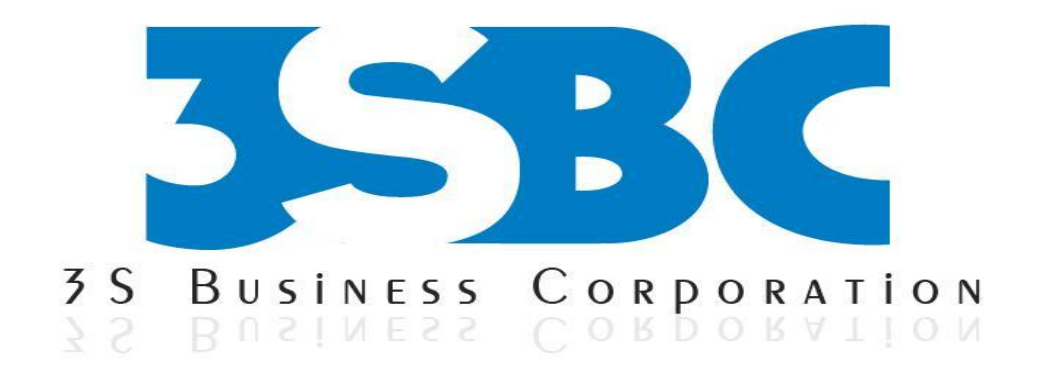

# **TABLEAU COURSE CONTENT**

**Presented By**

3S Business Corporation Inc www.3sbc.com Call us at : 281-823-9222 Mail us at : info@3sbc.com

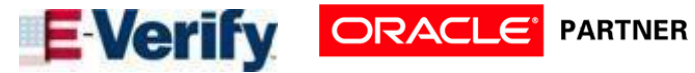

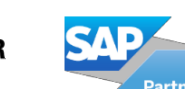

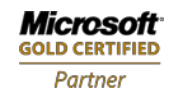

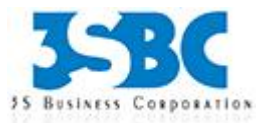

#### **Introduction and Overview**

- Why Tableau? Why Visualization?
- Level Setting Terminology
- Getting Started creating some powerful visualizations quickly
- The Tableau Product Line
- Things you should know about Tableau

#### **Getting Started**

- Connecting to Data and introduction to data source concepts
- Working with data files versus database servers
- Understanding the Tableau workspace
- **Dimensions and Measures**
- **Tour of Shelves**
- **Building Basic Views**
- Help Menu and Samples
- Saving and Sharing your work

## **Concepts and Options when Connecting to Data**

- Overview of other connection options
- **Joining multiple tables**
- Data Blending
- Copy and Paste
- Data Extracts
- Publishing and Re-using Data Connections
- Re-using and sharing data connections

# **Analysis**

- Creating Views
- Marks
- **Size and Transparency**
- Working with Dates
- Dual Axis / Multiple Measures
- **Combo Charts with different mark types**
- Geographic Map
- Page Trails
- Heat Map
- Density Chart
- Scatter Plots
- Pie Charts and Bar Charts
- Small Multiples
- Working with aggregate versus disaggregate data

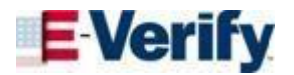

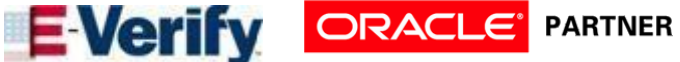

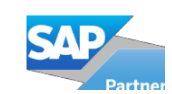

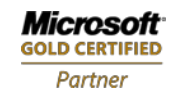

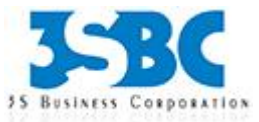

## **Getting Started with Calculated Fields**

- Working with String Functions
- **Basic Arithmetic Calculations**
- **Date Math**
- Working with Totals
- Custom Aggregations
- **-** Logic Statements

#### **Formatting**

- Options in Formatting your Visualization
- Working with Labels and Annotations
- **Effective Use of Titles and Captions**
- **Introduction to Visual Best Practices**
- Combining multiple visualizations into a dashboard
- Making your worksheet interactive by using actions and filters
- An Introduction to Best Practices in Visualization

#### **Sharing Workbooks**

- Publish to Reader
- Packaged Workbooks
- Publish to Office
- Publish to PDF
- **Publish to Tableau Server and Sharing over the Web**

## **Filtering, Sorting & Grouping**

- Advanced options for filtering and hiding
- Understanding your many options for ordering and grouping your data: Sort, Groups, Bins, Sets
- Understanding how all of these options inter-relate

#### **Data Types and Roles**

- **-** Dimension versus Measures
- Data Types
- Discrete versus Continuous
- The meaning of pill colors
- Database Joins
- Data Blending
- Working with the Data Engine / Extracts and scheduling extract updates
- Working with Custom SQL
- Adding to Context
- **Switching to Direct Connection**
- Building meta data via shared Data Source connections

#### **Working with Calculated Data and Statistics**

- A Quick Review of Basic Calculations
- **Arithmetic Calculations**

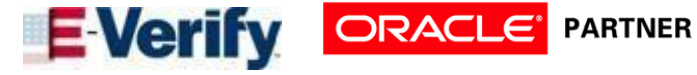

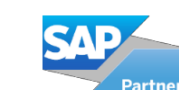

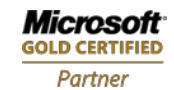

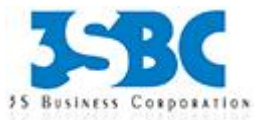

- String Manipulation
- Date Calculations
- Quick Table Calculations
- Custom Aggregations
- Custom Calculated Fields
- **Logic and Conditional Calculations**
- **•** Conditional Filters
- Advanced Table Calculations
- **-** Understanding Scope and Direction
- Calculate on Results of Table Calculations
- Complex Calculations
- Difference From Average
- **Discrete Aggregations**
- Index to Ratios
- Understanding where Calculations Occur
- **Statistics**
- Reference / Trend Lines
- **Statistical Calculations**
- **Summary Stats**
- Working with Dates and Times
- **Continuous versus Discrete Dates**
- Dates and Times
- Reference Dates

## **Advanced Mapping**

- **Fundamentals Review: Building basic maps**
- Fixing geographies
- **Geographic Fields**
- **Built-in Demographics / Layering**
- WMS working with a Web Map Service
- **Importing Custom Geographies**
- Assigning Geographies to Non-Geographic fields
- Distance Calculations
- Spatially Visualizing non-Geographic Data using background images
- geo-coding

#### **Working with Parameters**

- **Parameter Basics**
- Data types of parameters
- Using parameters in calculated fields
- Inputting parameter values and parameter control options
- Advanced Usage of Parameters
- Using parameters for titles, field selections, logic statements, Top X

# **Building Advanced Chart Types and Visualizations / Tips & Tricks**

- Bar in Bar
- Box Plot
- Bullet Chart
- Custom Shapes
- Gantt Chart

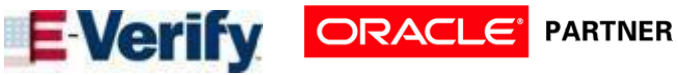

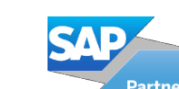

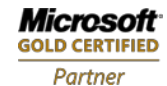

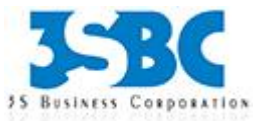

- Heat Map
- Pareto Chart
- Spark Line
- KPI Chart

## **Best Practices in Formatting and Visualizing**

- **Formatting Tips**
- Drag to Legend
- Edit Legend
- Highlighting
- **Labeling**
- Working with Nulls
- Annotations and Display Options

#### **Building Better Dashboards**

- Interactive Dashboards
- Quick Filters
- **Dashboard Objects**
- **Filter Actions**
- Highlighting and Actions
- Performance
- Publish to Web
- Zones
- Guided Analytics
- Cascading Filters
- Highlighting
- Quick filter Options
- **Select then See Visual**
- Self-Populating Dashboards
- Shortcuts
- **URL Actions**

#### **Tableau Server**

- Complete basic installation of Tableau Server
- Describe the functionality provided by Tableau Server and how it extends the power of Tableau Desktop to a broader audience
- Describe how Tableau Server fits into the Tableau Product Suite and how the various products interact
- Explain reasons for choosing Tableau Server
- From an administrator's perspective, describe how end-users interact with Tableau Server
- Describe the functions of each of the components of Tableau Server
- Describe the levels of security in Tableau Server and define how they are used
- Manage users, groups, sites, and permissions in Tableau Server
- Describe content structures within Tableau Server
- Use the Tabadmin command line utility

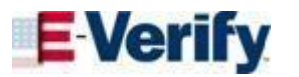

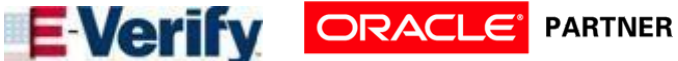

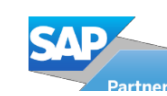

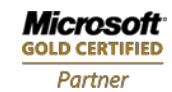